## Ssilhouette

## SILHOUETTE STUDIO® SHORTCUTS

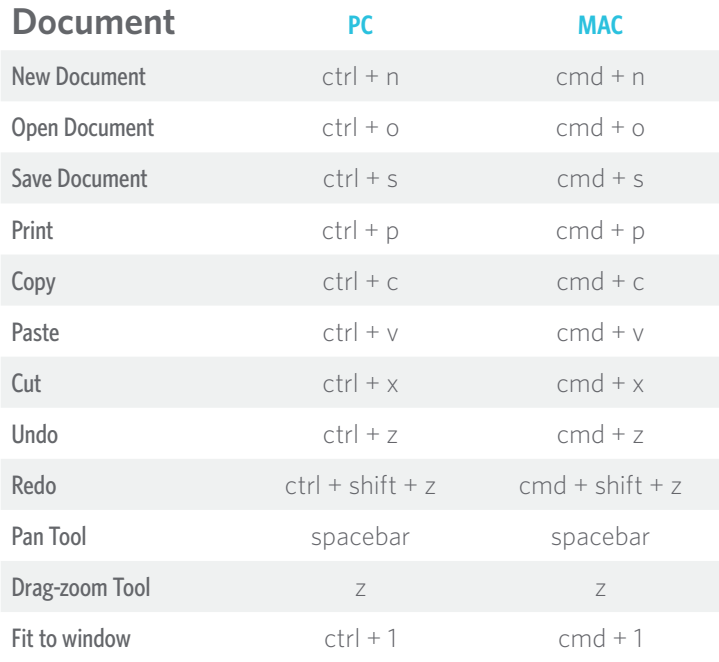

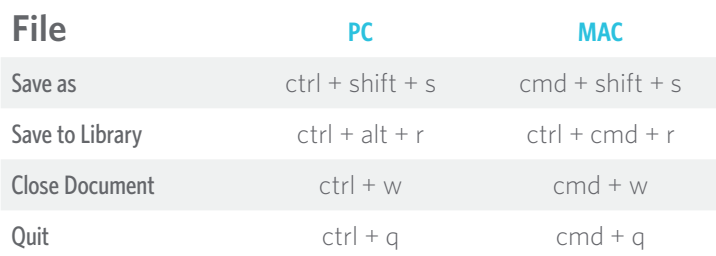

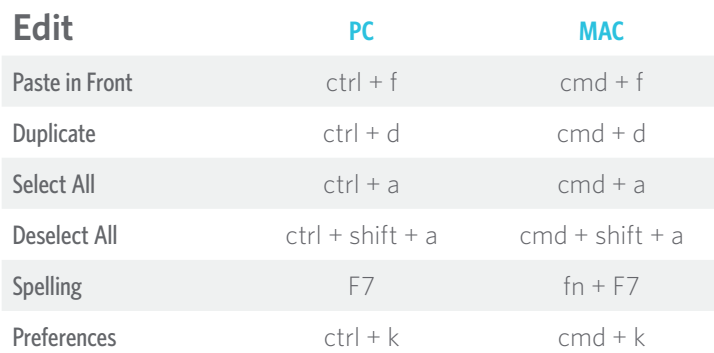

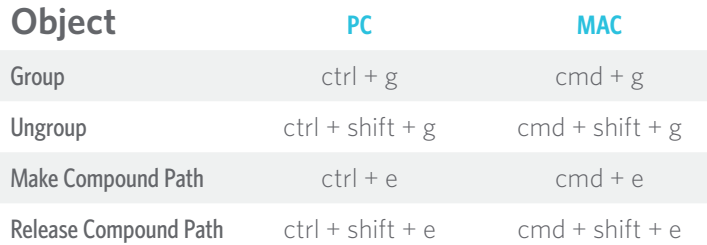

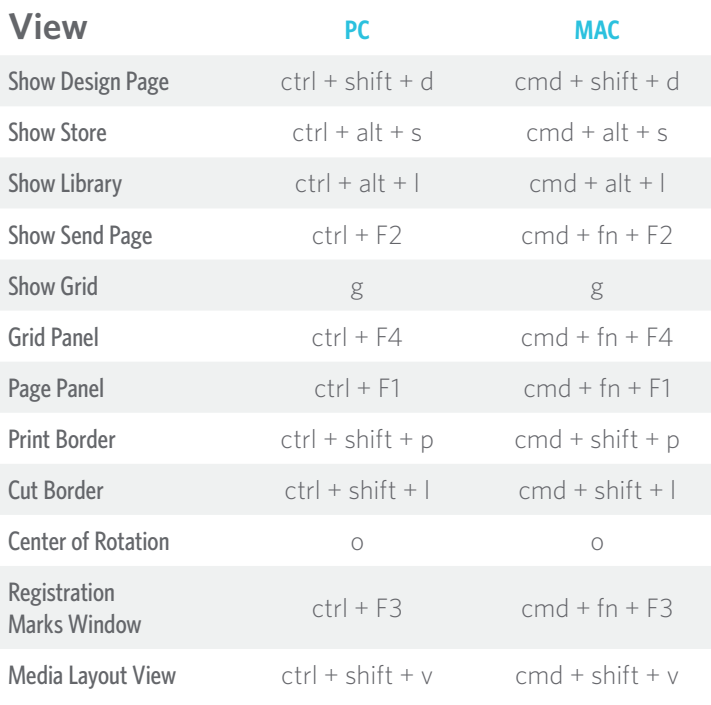

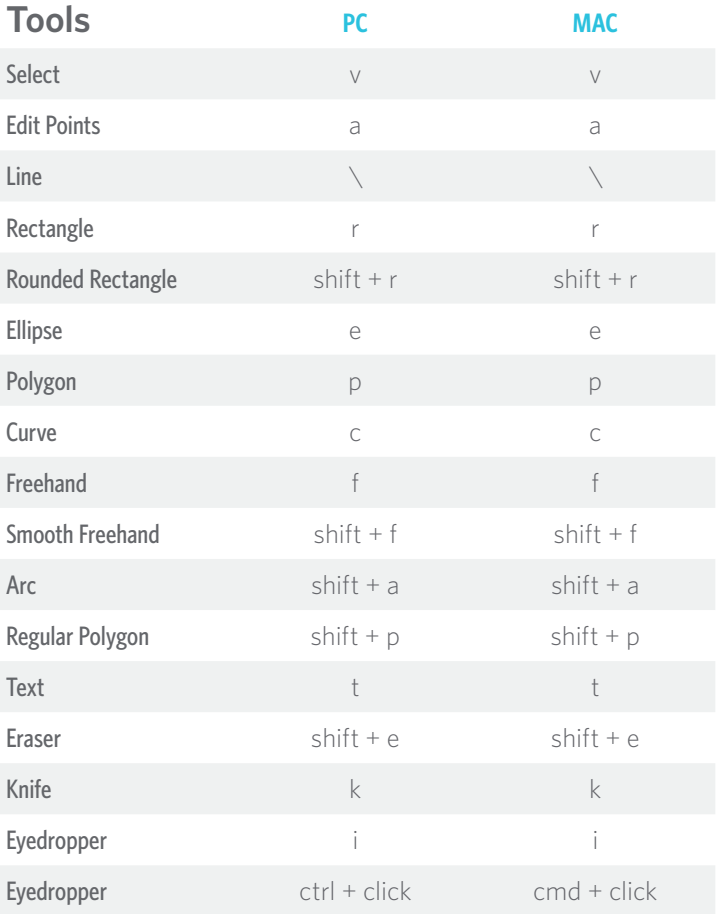

## Ssilhouette

## SILHOUETTE STUDIO® SHORTCUTS

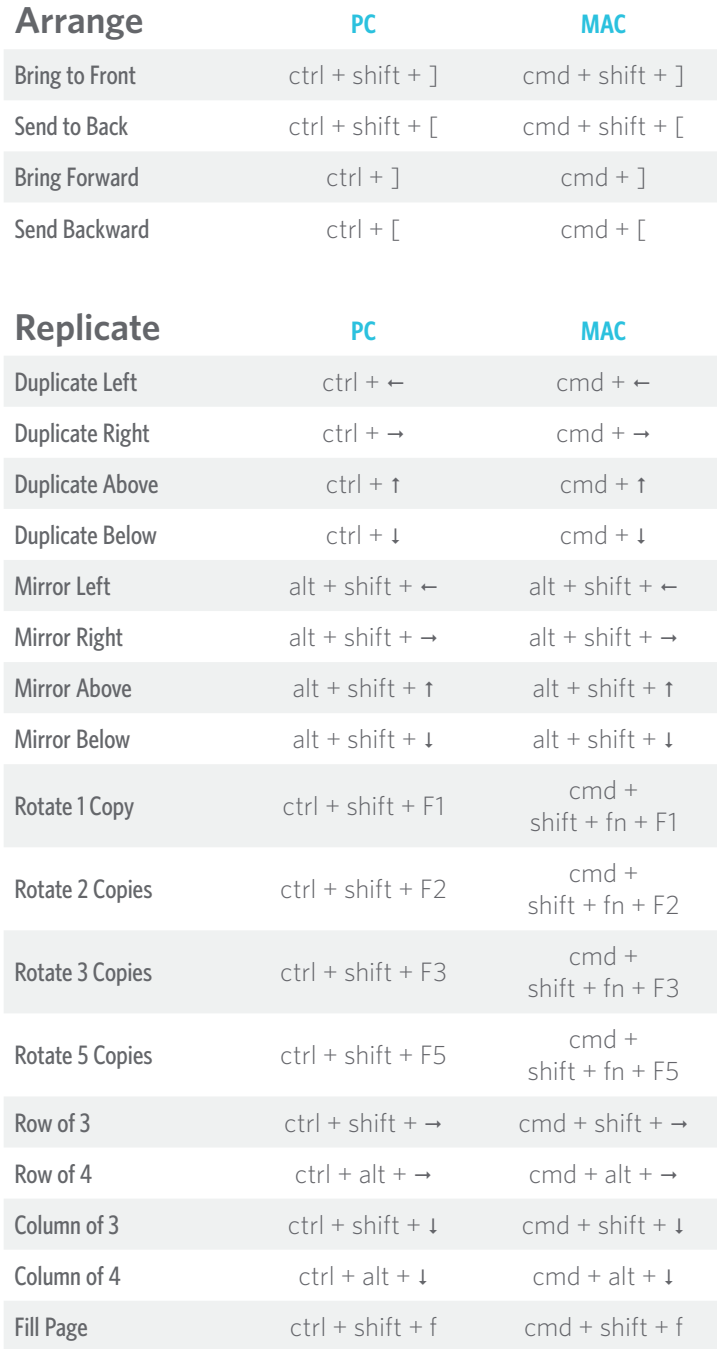

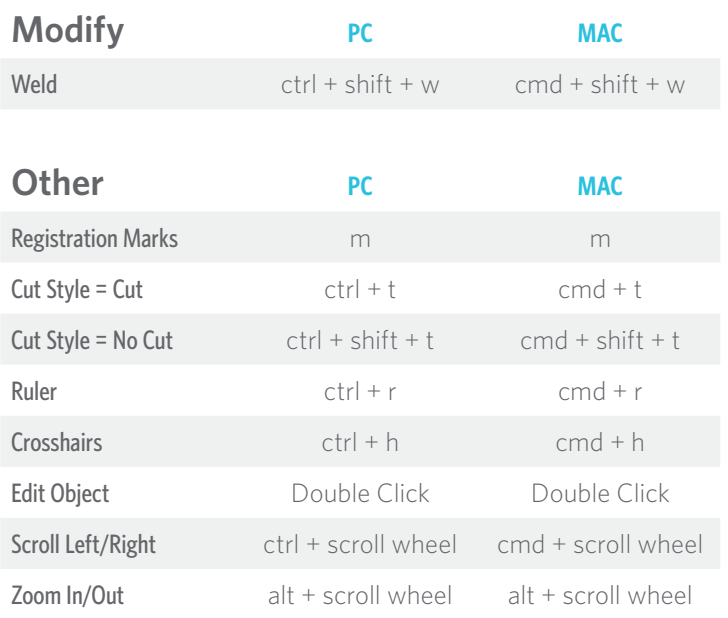